Увидел свет релиз свободной платфафтиа единирова визади авааботы на отехновым теленде исказание се распространяется под лицензией Арасанов Арасанов Арасанов Арасанов Арасанов Арасанов Арасанов Арасанов Арасано подготовлены в форматах пакетов RPM и DEB. В форматах пакетов RPM и DEB. В форматах пакетов RPM и DEB. В форма<br>В форматах пакетов RPM и DEB. В форматах пакетов RPM и DEB. В форматах пакетов RPM и DEB. В форматах пакетов R

[Особенности E](http://www.elasticsearch.org/downloads/1-0-0/)lasticsearch:

- Поддержка создания распределённых и отказоустойчивых конфигураций. Поисковый индекс
- Поддержка обслуживания одним экземпляром движка нескольких поисковых служб: поддерх
- Для управления и взаимодей ты с поисковым сервером Рюджет использвоаться как HTTP RI

Perl ,

Python из поставка и поставка и поставка и поставка и поставка и поставка и поставка и поставка и поставка и п

is a set of the set of the set of the set of the set of the set of the set of the set of the set of the set of the set of the set of the set of the set of the set of the set of the set of the set of the set of the set of t

- Документо-ориентир[ованный по](http://www.elasticsearch.org/guide/en/elasticsearch/client/javascript-api/current/index.html)дход к хранению атри[бутов](http://www.elasticsearch.org/guide/en/elasticsearch/client/php-api/current/index.html). Отсутствие необходимости пред
- Поддержка кэширования запросов и пополнения индекса в асинхронном режиме. Наличие ср
- Высокая производительность поиска, выполнение запросов со скоростью близкой к обработк
- Обеспечение непротиворечивости операций все действия на уровне одного документа соот

Ключевые улучшения, добавленные в версии Elasticsearch 1.0:

- Snapshot/Restore API программный интерфейс для управления созданием/восстановлением
- Гибкие средства для сбора статистики для анализа работы поисковой системы;
- Обратный поиск вместо поиска всех удовлетворяющих запросу документов, осуществляется
- cat API простой интерфейс для ручной выборки данных, более наглядный для человека, чем
- Поддержка федеративного поиска, при котором логически объединяются результаты разны
- Поддержка формата Doc values, позволяющем агрегировать данные документов большого ра
- Механизм отслеживания попыток загрузки слишком больших полей с данными в память, для и
- 1. Главная ссылка к новости ( http://www.elasticsearch.org/blog/1-0-0-... )
- 2. OpenNews: Открыт исходный код поискового движка Gigablast
- 3. OpenNews: Вышел релиз поискового движка Apache Lucene 3.0.0

Тип: [Программы](http://www.opennet.ru/opennews/art.shtml?num=24429)

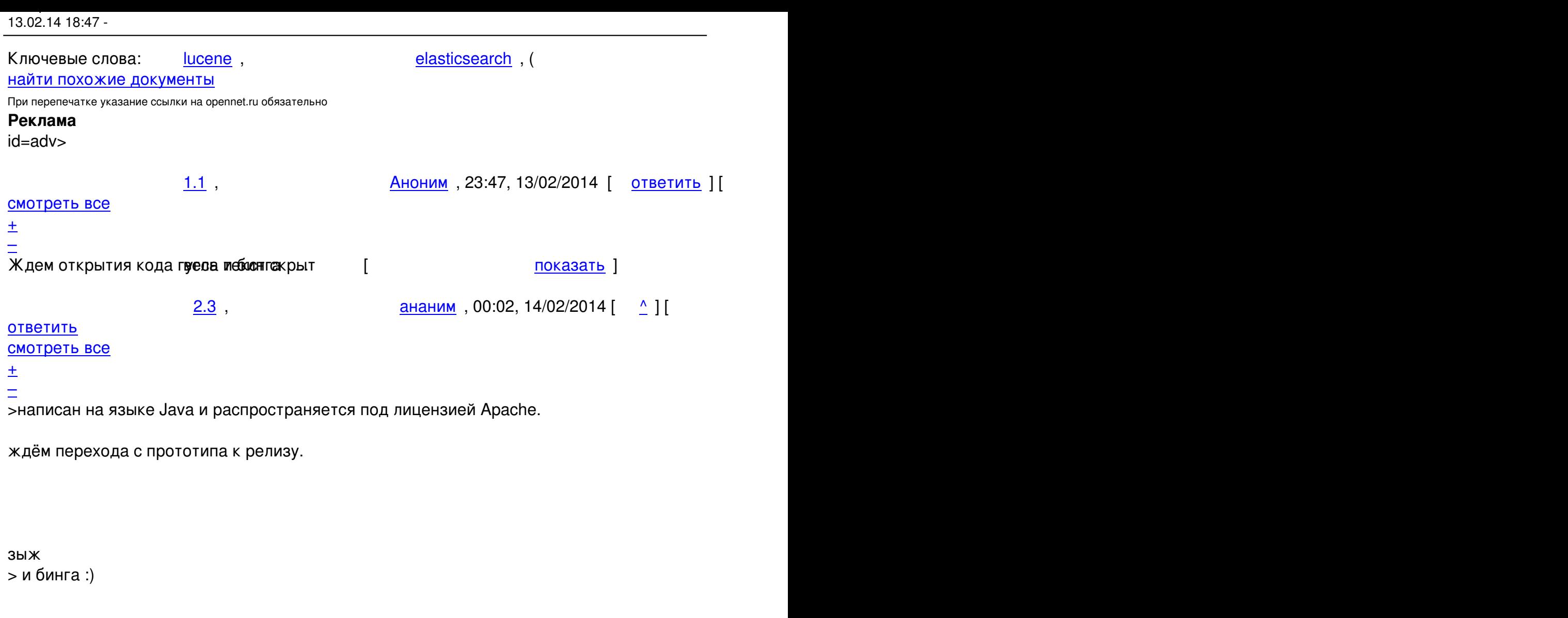

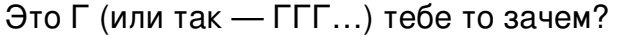

**<u>3.9</u>** , **13.9** yolanD , 09:20, 14/02/2014 [  $\Delta$  ] [

ответить до полно полно полно полно полно полно полно полно полно полно полно полно полно полно полно полно по<br>В дости с полно полно полно полно полно полно полно полно полно полно полно полно полно полно полно полно полн смотреть все достаточность и на событает на событает на событает на событает на событает на событает на событа  $\pm$  /  $\pm$  /  $\pm$  $\frac{+}{-}$ [>>написан на](/openforum/vsluhforumID3/94065.html#9) языке Java и распространяется под лицензией Apache. [>](#) ждём перехода с прототипа к релизу. [>](#) зыж >> и бинга :) > Это Г (или так — ГГГ…) тебе то зачем?

У этого ГГГ спутниковые карты значительно качественнее, чем у того же гугла и яндекса... по край

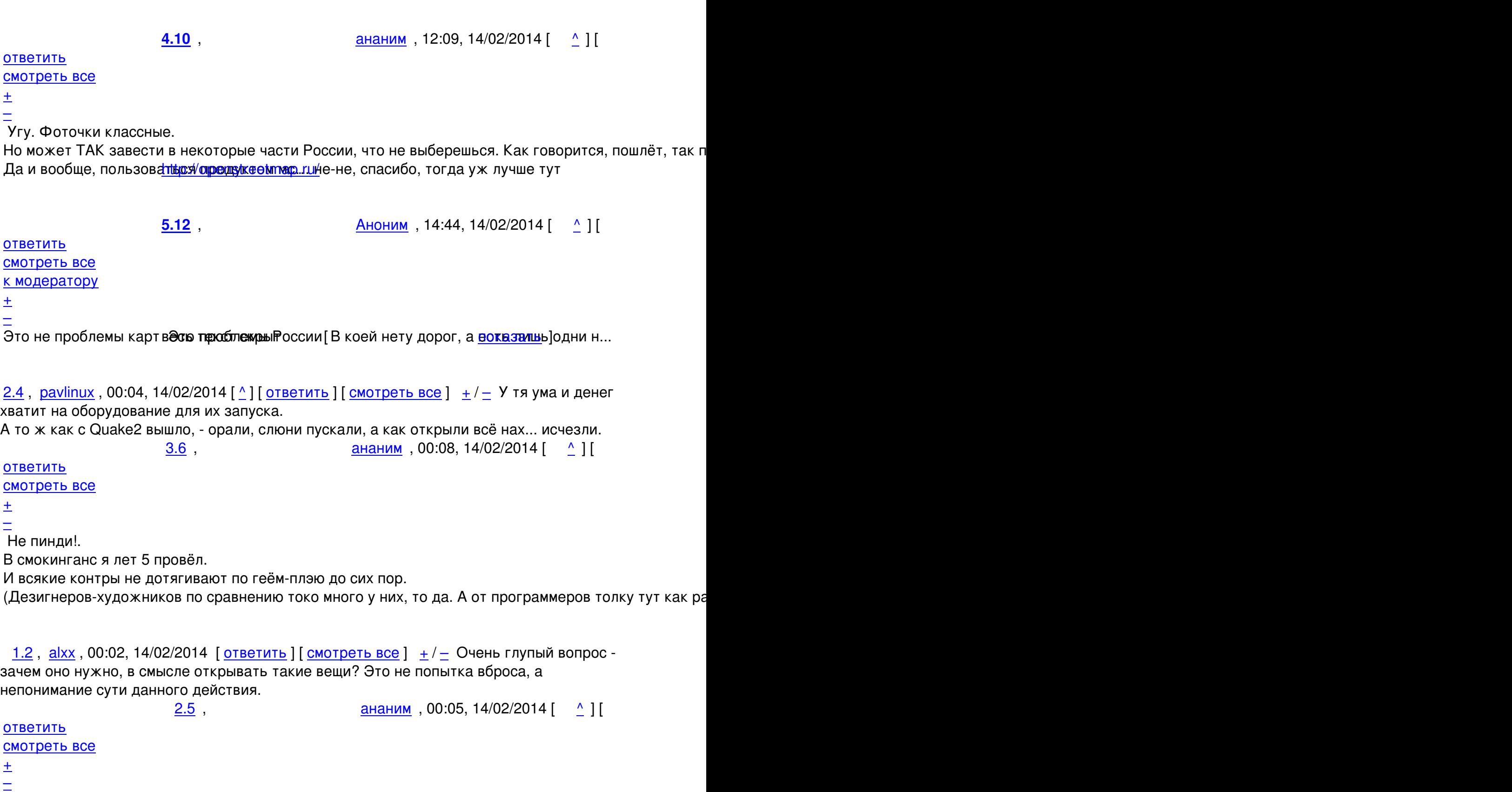

 [Это и было о](/openforum/vsluhforumID3/94065.html#5)ткрыто.

[Н](#)арод набежал (уж какие есть) и сделал (уж что есть. но лучше чем в блобах — там не все аспекть

[И](#)ли ты теперь закрыть хочешь?

Ну... Много вас таких.

2.8, VoDA, 08:47, 14/02/2014 [^] [ ответить ] [ смотреть все ]  $\pm$  / - Рассчитывают на: А) программисты смогут править код и отправлять патчи => качественнее код + больше фич:

Б) больше компаний будет пользоваться бесплатной => больше перейдут на платную; В) в некоторых государствах гос. компании и агентства используют преимущественно OpenSource => чтобы выйти на тендер нужно сделать движок открытым

К слову: не всегда открытие исходников приводит к заметному росту дохода компании, так как нужно кардинально поменять бизнес и способ получения дохода. По сути проприетарь и OpenSource - разные виды бизнеса не сильно пересекающиеся друг с другом.

1.7, Perain, 05:17, 14/02/2014 [ ответить ] [ смотреть все ] +2 +/- Пользуясь случаем передааю приветы "Sphinx Search", "Xapian"

## Ваш комментарий

Read more http://www.opennet.ru/opennews/art.shtml?num=39081